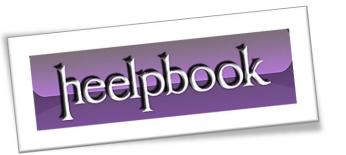

Article: How to middle-align text and image

Date: 29/12/2011

Posted by: HeelpBook Staff

Source: <u>Link</u> Permalink: <u>Link</u>

## HTML - How to middle-align text and image

From **Behrang Saeedzadeh'blog**:

I have done this many times but everytime I need to middle-align text and images in new projects, dayamn, my head hits the wall! Then I google for some tips and usually none of them work.

So today I put some time aside to solve this problem once and for all the time and publish the results on my weblog.

So, let's go. Suppose that you have an image with a height of **32 pixels** and you want to *middle-align* it next to some **12px text**. Here is one possible solution:

The trick is the **4px bottom padding** for the image. I came up with 4px with trial and error. Let's look at another example: aligning a **12px-height** image with **12px text**:

AND SOLUTIONS

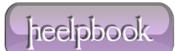

29/12/2011 Total Chars: 1223 Page 1 Total Words: 237 HeelpBook (www.heelpbook.net) As a last example, lets middle align a 32px height image with a 64px sized text:

```
<div style="font-size: 64px;">
        <img src="32.png" style="padding-bottom: 12px; vertical-align:</pre>
middle;"/> Some 12px Text
</div>
```

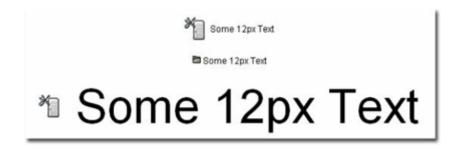

Note that the above examples ware tested only in an xhtml transitional page, and on IE 6, Opera, and Firefox.

## **Conclusion**

Styling the image <u>vertical-align: middle</u> is not enough. Sometimes you need to fix the **padding-bottom** style of the image in order to middle-align text and image pixel perfect.

heelpbook

29/12/2011 Total Chars: 1223

Page 2 Total Words: 237 HeelpBook (www.heelpbook.net)